# **Michael Buhlmann Mathematik > Terme > Binomialkoeffizienten**

## Blaise Pascal

Der französische Philosoph und Mathematiker Blaise Pascal (\*1623-†1662) war von Kindheit an kränklich und wurde von seinem an Na turkunde und Wissenschaft interessierten Vater Étienne Pascal (\*1588-†1651), der – aus dem Amtsadel der Auvergne stammend – u.a. oberster Steuereinnehmer für die Normandie war (ab 1640), und von Hauslehrern unterrichtet. Die Jahre der Kindheit und Jugend verbrachte Blaise Pascal in Clermont (-Ferrand), dann in Rouen. Schon in dieser Zeit beschäftigte sich der Jugendliche mit naturkundlichenmathematischen Themen wie der Akustik (*Traité des sons* 1635) und den Kegelschnitten (*Essay pour les coniques* 1640 und Pascalscher Kegelschnittsatz; Traité des coniques ab 1648, verloren). Für seinen Vater entwickelte der Sohn ab 1642 eine mechanische Rechenmaschine (Pascaline), die addieren und subtrahieren konnte sowie mit allerdings nur mäßigem Erfolg in Einzelfertigung hergestellt und vertrieben wurde. Ab 1647 lebte Blaise Pascal in Paris, wo er Kontakte zum katholischen Jansenismus knüpfte und sich auch religiös-philosophischen Themen zuwandte. 1647 erschien Pascals "Abhandlung über das Vakuum" (gegen den angeblichen horror vacui der Natur), 1648 seine "Schrift über den Luftdruck" (daher auch die Bezeichnung "Pascal" für die physikalische Einheit des Druckes). Darüber hinaus beschäftigte sich der "religiöse Mathematiker" mit dem Glücksspiel und der Wahrscheinlichkeitsrechnung (Briefwechsel mit Pierre de Fermat und Christian Huygens 1654), zur gleichen Zeit untersuchte er das nach ihm benannte "Pascalsche Dreieck" (1654; Traité du triangle arithmétique posthum 1665; Triangle arithmétique de Pascal 1876). Die Beschäftigung mit der Ebenenkurve der Zykloide (roulette) führte zu der Briefsammlung Traité de la roulette (1658), auch im Zusammenhang mit der damals aufkommenden "Infinitesimalmathematik" ("charakteristisches Dreieck", Quadratur; Infinitesimalrechnung des Gottfried Wilhelm Leibniz 1684). Als religiöser und gläubiger Mensch beschäftigte sich Pascal besonders gegen Ende seines Lebens mit der Vereinbarkeit von Wissenschaft und christlichem Glauben (Grenzen der Vernunft, Glauben an den existenten Gott bei menschlichem Nichterkennen Gottes, Elend des Menschen als Schlüssel zu Gott, Seinseinheit von Glauben und Vernunft). Die von Pascal nach seinem Tod (1662) hinterlassenen unzähligen Zettel mit seinem Gedanken zu Philosophie und Religion wurden 1669 als Pensées sur la religion et autres sujets, als (logische) Verteidigungsschrift (Apologie) des Christentums (in zwei inhaltlichen Teilen), herausgebracht. Die Rezeption (Beurteilung) des philosophischen Werkes des religiösen Eiferers Pascal blieb und bleibt zwiespältig (Voltaire, Johann Wolfgang Goethe, Friedrich Nietzsche, Aldous Huxley, Karl Löwith u.a.).

### Pascalsches Dreieck und Binomialkoeffizienten

Das 1654 von dem französischen Mathematiker und Philosophen Blaise Pascal untersuchte "arithmetische Dreieck", das in der chinesischen (12. Jahrhundert), arabischen (12. Jahrhundert) und europäisch-italienischen (16. Jahrhundert) Mathematik seine Vorläufer hatte, besitzt das folgende Aussehen:

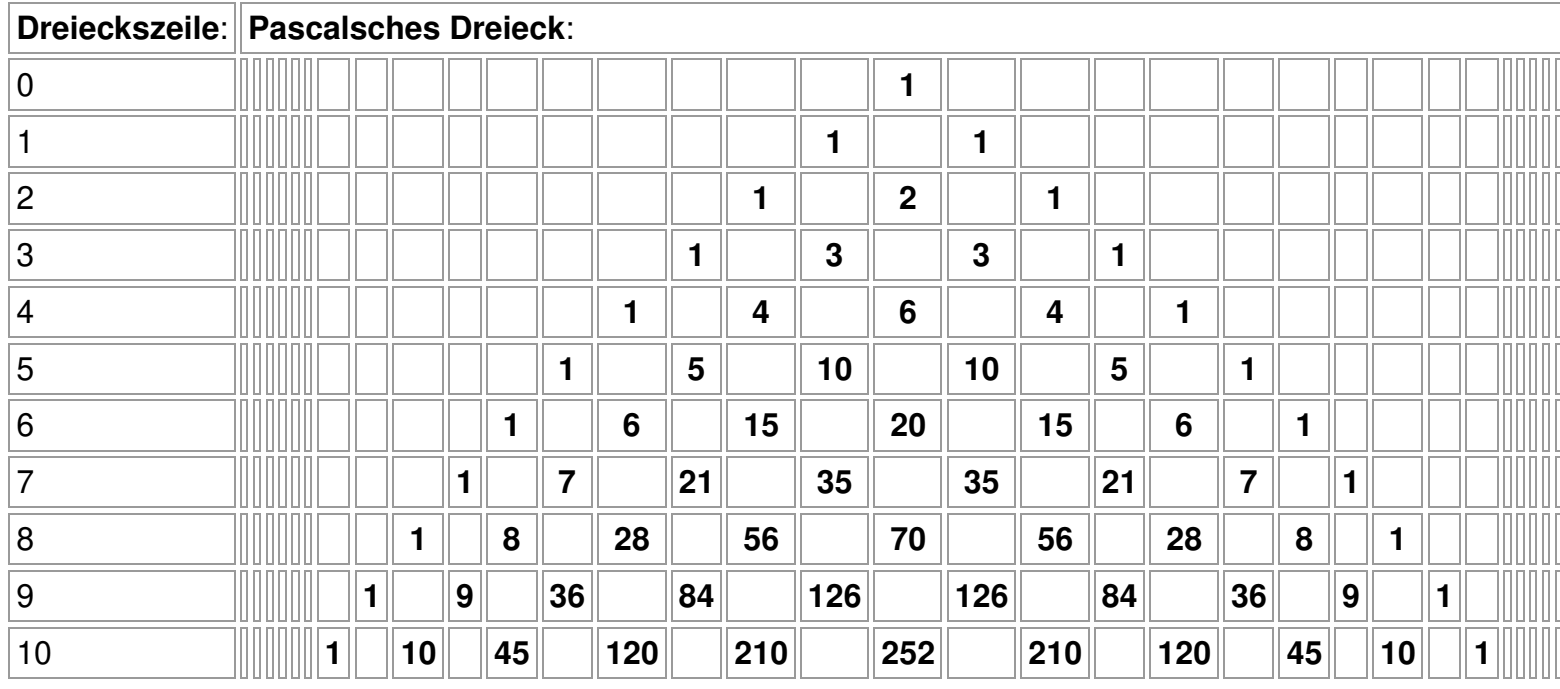

Das Pascalsche Dreieck wird von zwei Reihen aus Einsen umsäumt, die Zahlen in den Zeilen innerhalb des Dreiecks entstehen jeweils durch Addition der zwei schräg darüber liegenden Zahlen. Die Zahlen im Pascalschen Dreieck können wird mit den sog. Binomialkoeffizienten identifizieren, die daher als Summe von natürlichen Zahlen ganzzahlig sind. Diese entstehen, wenn wir algebraische Ausdrücke von der Form (a+b)<sup>n</sup> (n als natürliche Zahl, a, b reell) betrachten. Im Fall n=2 ist dies die bekannte 1. binomische Formel:  $(a + b)^2 = a^2 + 2ab + b^2$ . Es gilt dann die Definition der <u>Binomialkoeffizienten</u> (als natürliche Zahlen):

…

$$
\binom{n}{k} = \frac{n(n-1)(n-2)\cdot ... \cdot (n-k+1)}{1 \cdot 2 \cdot ... \cdot k} = \frac{n!}{k!(n-k)!}
$$

(*k )*<br>mit n! = 1·2·…·n (n! als "n Fakultät", 0! = 1,  $\binom{n}{k}$  als "n über k") (n, k als natürliche Zahlen, 0≤k≤n). Die Gleichheit von Binomialkoeffizienten und Zahlen im Pascalschen Dreieck ist dann auf Grund von:

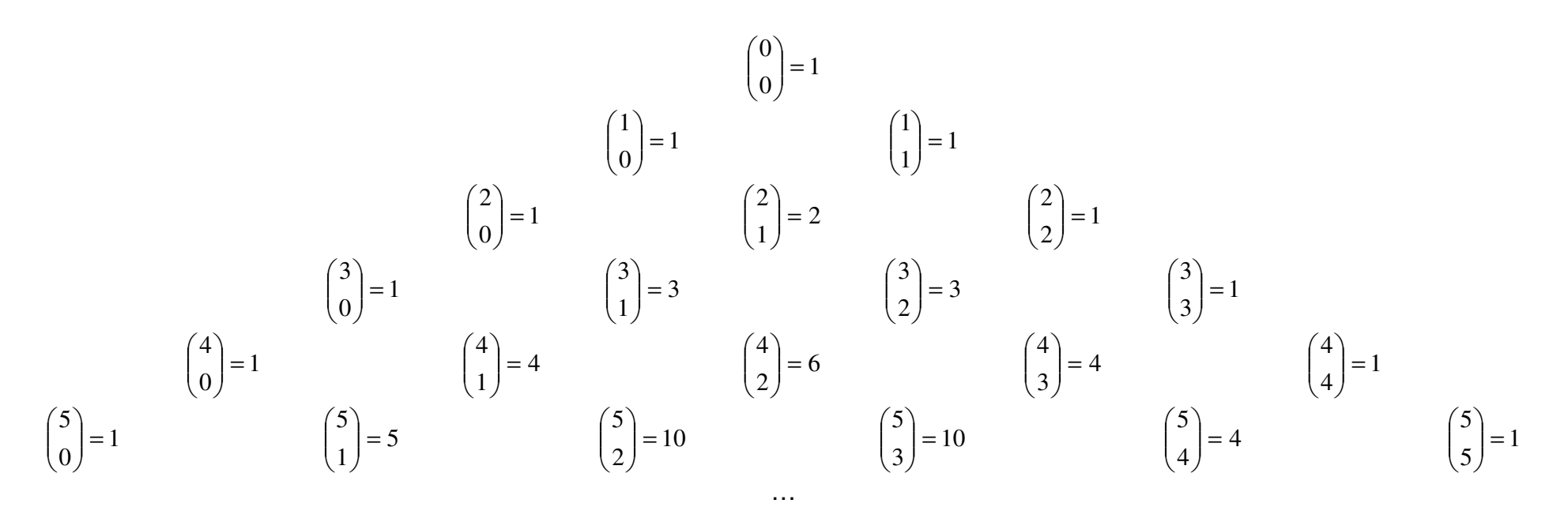

ablesbar im Pascalschen Dreieck, wenn wir die Zeilen n und (schräg gestellten) Spalten (oder Diagonalen) k des Dreiecks beachten. Für die Binomialkoeffizienten gelten die ebenfalls aus dem Pascalschen Dreieck ableitbaren Rechenregeln:

$$
\binom{n}{0} = 1, \binom{n}{n} = 1, \binom{n}{1} = n, \binom{n}{n-1} = n, \binom{n}{k} = \binom{n}{n-k}, \binom{n}{k} + \binom{n}{k+1} = \binom{n+1}{k+1}.
$$

Benutzen wir die Definition der Binomialkoeffizienten für die eben genannten Beziehungen, so ergeben sich Letztere aus:

$$
\binom{n}{0} = \frac{n!}{0!(n-0)!} = \frac{n!}{0!n!} = \frac{n!}{n!} = 1, \ \binom{n}{n} = \frac{n!}{n!(n-n)!} = \frac{n!}{n!} = \frac{n!}{n!} = 1
$$
\n
$$
\binom{n}{1} = \frac{n!}{1!(n-1)!} = \frac{n!}{(n-1)!} = n, \ \binom{n}{n-1} = \frac{n!}{(n-1)!(n-(n-1))!} = \frac{n!}{(n-1)!1!} = \frac{n!}{(n-1)!} = n
$$
\n
$$
\binom{n}{k} = \frac{n!}{k!(n-k)!} = \frac{n!}{(n-k)!k!} = \frac{n!}{(n-k)!(n-(n-k))!} = \binom{n}{n-k}
$$
\n
$$
\binom{n}{k} + \binom{n}{k+1} = \frac{n!}{k!(n-k)!} + \frac{n!}{(k+1)!(n-(k+1))!} = \frac{n!}{k!(n-k)!} + \frac{n!}{k!(k+1) \cdot \frac{(n-k)!}{n-k}} = \frac{n!}{k!(n-k)!} + \frac{n!(n-k)}{k!(k+1) \cdot (n-k)!} = \frac{n!}{k!(k+1) \cdot (n-k)!} = \frac{n!}{k!(n-k)!} + \frac{n!}{k!(k+1) \cdot (n-k)!} = \frac{n!}{k!(n-k)!} + \frac{n!}{k!(k+1) \cdot (n-k)!} = \frac{n!}{k!(n-k)!} + \frac{n!}{k!(k+1) \cdot (n-k)!} = \frac{n!}{k!(n-k)!} + \frac{n!}{k!(k+1) \cdot (n-k)!} = \frac{n!}{k!(n-k)!} = \frac{n!}{k!(n-k)!} + \frac{n!}{k!(k+1) \cdot (n-k)!} = \frac{n!}{k!(n-k)!} = \frac{n!}{k!(n-k)!}
$$

$$
\frac{n!}{k!(n-k)!} + \frac{n-k}{k+1} \cdot \frac{n!}{k!(n-k)!} = \left(1 + \frac{n-k}{k+1}\right) \frac{n!}{k!(n-k)!} = \left(\frac{k+1}{k+1} + \frac{n-k}{k+1}\right) \frac{n!}{k!(n-k)!} = \frac{k+1+n-k}{k+1} \cdot \frac{n!}{k!(n-k)!} = \frac{n+1}{k+1} \cdot \frac{n!}{k!(n-k)!} = \frac{n!(n+1)!}{k!(n-k)!} = \frac{(n+1)!}{(k+1)!(n-k)!} = \frac{(n+1)!}{(k+1)!(n+1-k-1)!} = \frac{(n+1)!}{(k+1)!(n+1-k-1)!} = \frac{(n+1)!}{(k+1)!(n+1-k-1)!} = \frac{(n+1)!}{(k+1)!(n+1-k-1)!} = \frac{(n+1)!}{(k+1)!} = \frac{(n+1)!}{(k+1)!} = \frac{(n
$$

#### Binomischer Lehrsatz

Der obige Hinweis auf die binomischen Formeln führt auf den sog. binomischen Lehrsatz betreffend das Berechnen von Potenzen von aus zwei Summanden bestehenden Summen. Ausdrücke von der Form (a+b)<sup>n</sup> bzw. (a–b)<sup>n</sup> heißen binomische Terme. Sie bestehen aus einer Summe von zwei Summanden, die mit einer natürlichen Zahl potenziert wird (Klammerausdruck). Bekannt sind die binomischen Formeln (n=2), sie dienen der Vereinfachung der Klammerrechnung:

$$
(a+b)^2 = a^2 + 2ab + b^2
$$
 (1. binomische Formel)  
\n
$$
(a-b)^2 = a^2 - 2ab + b^2
$$
 (2. binomische Formel)  
\n
$$
(a+b)(a-b) = a^2 - b^2
$$
 (3. binomische Formel).

In Verallgemeinerung der binomischen Formeln sind nun Terme der Form (a+b)<sup>n</sup> zu berechnen. Dabei spielt das Pascalsche Dreieck eine wichtige Rolle, denn die im Pascalschen Dreieck auftretenden Binomialkoeffizieten sind die bei der Auflösung der Klammer (a+b)<sup>n</sup> auftretenden Koeffizienten in den Summanden. Dabei entspricht die n. Zeile im Dreieck dem Term  $(a+b)^n$  (n = 0, 1, 2, ...). Dieselben Koeffizienten treten bei (a–b)<sup>n</sup> auf, nur wechseln die Vorzeichen der Summanden zwischen + und -, beginnend mit +. Die Summanden bestehen neben Vorzeichen und Koeffizienten aus Potenzen von a und b, wobei die Abfolge: a<sup>n</sup>, a<sup>n-1</sup>b<sup>1</sup>, a<sup>n-2</sup>b<sup>2</sup>, a<sup>n-3</sup>b<sup>3</sup>, … a<sup>2</sup>b<sup>n-2</sup>, a<sup>1</sup>b<sup>n-1</sup>, b<sup>n</sup> gilt; d.h.: die Summe der Hochzahlen der a- und b-Potenzen ist immer n. Es gelten dann die folgenden Formeln:

$$
\underline{n=2} \colon (a+b)^2 = a^2 + 2ab + b^2, \ (a-b)^2 = a^2 - 2ab + b^2
$$
\n
$$
\underline{n=3} \colon (a+b)^3 = a^3 + 3a^2b + 3ab^2 + b^3, \ (a-b)^3 = a^3 - 3a^2b + 3ab^2 - b^3
$$
\n
$$
\underline{n=4} \colon (a+b)^4 = a^4 + 4a^3b + 6a^2b^2 + 4ab^3 + b^4, \ (a-b)^4 = a^4 - 4a^3b + 6a^2b^2 - 4ab^3 + b^4
$$
\n
$$
\underline{n=5} \colon (a+b)^5 = a^5 + 5a^4b + 10a^3b^2 + 10a^2b^3 + 5ab^4 + b^5, \ (a-b)^5 = a^5 - 5a^4b + 10a^3b^2 - 10a^2b^3 + 5ab^4 - b^5
$$
\n
$$
\text{us } \underline{w}.
$$

Mit den Binomialkoeffizienten ergibt sich der binomische Lehrsatz, der die vorstehenden Formeln für  $(a+b)^n$  bzw.  $(a-b)^n$  für n=2, 3, 4, 5 enthält:

$$
(a+b)^n = {n \choose 0}a^n + {n \choose 1}a^{n-1}b + {n \choose 2}a^{n-2}b^2 + {n \choose 3}a^{n-3}b^3 + \dots + {n \choose 2}a^2b^{n-2} + {n \choose n-1}ab^{n-1} + {n \choose n}b^n
$$

$$
(a+b)^n = {n \choose 0} a^n - {n \choose 1} a^{n-1}b + {n \choose 2} a^{n-2}b^2 - {n \choose 3} a^{n-3}b^3 + \dots \pm {n \choose 2} a^2b^{n-2} \mp {n \choose n-1} ab^{n-1} \pm {n \choose n} b^n
$$
  
(bzw. mit dem Summenzeichen abgekürzt:  $(a+b)^n = \sum_{i=0}^n {n \choose i} a^{n-i}b^i$ ,  $(a-b)^n = \sum_{i=0}^n (-1)^i {n \choose i} a^{n-i}b^i$ ).

#### Zeilen im Pascalschen Dreieck

Betrachten wir die 0., 1., 2., … Zeile im Pascalschen Dreieck, so fällt auf, dass die Summe der Binomialkoeffizienten in einer Zeile immer eine Zweierpotenz ergibt:

$$
\frac{n=0}{1} : 1 = 2^{0}
$$
\n
$$
\frac{n=1}{1} : 1 + 1 = 2 = 2^{1}
$$
\n
$$
\frac{n=2}{1} : 1 + 2 + 1 = 4 = 2^{2}
$$
\n
$$
\frac{n=3}{1} : 1 + 3 + 3 + 1 = 8 = 2^{3}
$$
\n
$$
\frac{n=4}{1} : 1 + 4 + 6 + 4 + 1 = 16 = 2^{4}
$$
\n
$$
\frac{n=5}{1} : 1 + 5 + 10 + 10 + 5 + 1 = 32 = 2^{5}
$$
usw.

Allgemein ergibt sich damit für die n. Zeile im Pascalschen Dreieck:

$$
\binom{n}{0} + \binom{n}{1} + \binom{n}{2} + \dots + \binom{n}{n-1} + \binom{n}{n} = 2^n.
$$
\n
$$
(a+b)^n = \binom{n}{a}a^n + \binom{n}{a}a^{n-1}b + \binom{n}{a}a^{n-2}b^2 + \binom{n}{a}a^{n-3}b^3 + \dots + \binom{n}{a}a^2b^{n-2} + \binom{n}{a}a^a b^{n-1} + \dots + \binom{n}{a}a^a b^{n-1} + \dots + \binom{n}{a}a^b b^{n-1} + \dots + \binom{n}{a}a^b b^{n-1} + \dots + \dots + \binom{n}{a}a^b b^{n-1
$$

Dies gilt gemäß dem binomischen Lehrsatz  $(a+b)^n = \left( \frac{1}{0} \right) a^n + \left( \frac{1}{1} \right) a^{n-1}b + \left( \frac{1}{2} \right) a^{n-2}b^2 + \left( \frac{1}{3} \right) a^{n-3}b^3 + ... + \left( \frac{1}{2} \right) a^2b^{n-2} + \left( \frac{1}{n-1} \right) ab^{n-1} + \left( \frac{1}{n} \right) b^n$  $\binom{n}{n-1}$   $ab^{n-1}$  +  $\binom{n}{n}$  $a^{n} + \binom{n}{1}a^{n-1}b + \binom{n}{2}a^{n-2}b^{2} + \binom{n}{3}a^{n-3}b^{3} + ... + \binom{n}{2}a^{2}b^{n-2} + \binom{n}{n-2}b^{n-1}b^{n-1}$  $(a+b)^n = {n \choose 0} a^n + {n \choose 1} a^{n-1}b + {n \choose 2} a^{n-2}b^2 + {n \choose 3} a^{n-3}b^3 + \dots + {n \choose 2} a^2b^{n-2} + {n \choose n-1} ab^{n-1} + {n \choose n} b^n,$ 

wenn dort a = b = 1 eingesetzt wird. Ist a = 1 und b = -1, so gilt in ähnlicher Weise für alle Dreieckzeilen ab der ersten:

$$
\binom{n}{0} - \binom{n}{1} + \binom{n}{2} - \ldots \pm \binom{n}{n-1} \mp \binom{n}{n} = 0,
$$

d.h.:

$$
\frac{n=1: 1-1=0}{n=2: 1-2+1=0}
$$
  

$$
\frac{n=3: 1-3+3-1=0}{n=4: 1-4+6-4+1=0}
$$
  

$$
\frac{n=5: 1-5+10-10+5-1=0 \text{ usw.}}
$$

Werden für die n. Zeile im Pascalschen Dreieck die ersten (letzten) bis zu vier Binomialkoeffizienten addiert, so erhält man die Kuchenzahlen:

$$
K_n = {n \choose 0} + {n \choose 1} + {n \choose 2} + {n \choose 3} = \frac{n^3 + 5n + 6}{6};
$$

die Kuchenzahl K<sub>n</sub> gibt die maximale Anzahl der Stücke eines dreidimensionalen Würfels an, wenn Letzterer von n Ebenen zerschnitten wird. Die Folge der Kuchenzahlen ist: 1, 1+1 = 2, 1+2+1 = 4, 1+3+3+1 = 8, 1+4+6+4 = 15, 1+5+10+10 = 26, 1+6+15+20 = 42,  $1+7+21+35 = 64$ ,  $1+8+28+56 = 93$ ,  $1+9+36+84 = 130$ , ...

Mit den Kuchenzahlen im Zweidimensionalen zusammenhängend, ordnet die Zahlenfolge des faulen Kellners (Lazy caterer's sequence) L<sub>n</sub> die maximale Anzahl von Kuchenstücken zu, wenn der (runde) Kuchen n-mal zerschnitten wird. Für diese Zahlenfolge werden (bis zu) drei der ersten (letzten) Binomialkoeffizienten der n. Zeile im Pascalschen Dreieck addiert:

$$
L_n = {n \choose 0} + {n \choose 1} + {n \choose 2} = \frac{n^2 + n + 2}{2}.
$$

Die Folge Ln ist die Folge der zentralpolygonalen Zahlen.

### Spalten (oder Diagonalen) im Pascalschen Dreieck

Im Gegensatz zu den Zeilen des Pascalschen Dreiecks, die nur über eine endliche Anzahl von Binomialkoeffizienten verfügen (0. Zeile: 1, 1. Zeile: 2, 2. Zeile: 3, … n. Zeile: n+1, …), enthalten die Spalten (oder Diagonalen) jeweils unendlich lange Zahlenfolgen P<sub>k,n</sub> (k = 1, 2, 3, …). Im Pascalschen Dreieck besteht die 0. Spalte/Diagonale aus lauter Einsen, die 1. Spalte/Diagonale enthält die Folge der natürlichen Zahlen 1, 2, 3, 4, …, die 2. Spalte/Diagonale die der Dreieckszahlen 1, 3, 6, 10, …, die 3. Spalte/Diagonale die der Tetraederzahlen 1, 4, 10, 20, … usw.

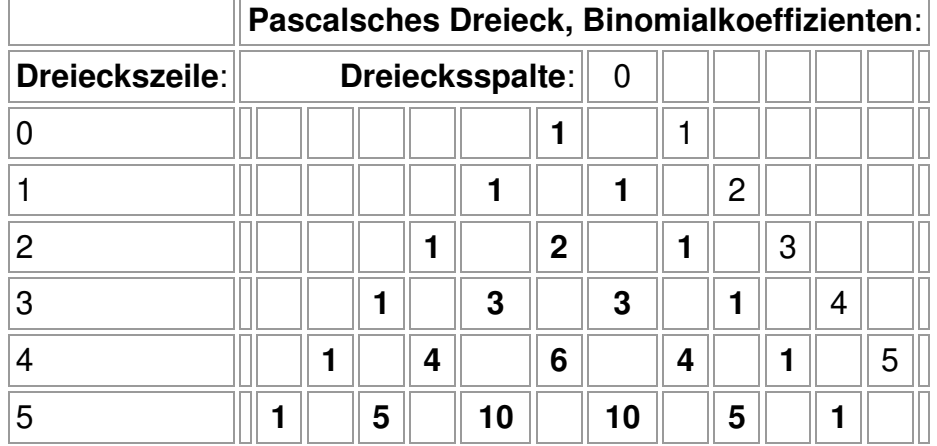

Jede dieser Zahlenfolgen  $P_{k,n}$  kann dann dargestellt werden vermöge des Binomialkoeffizienten:

$$
P_{k,n} = \binom{n+k-1}{k}.
$$

Auch eine Darstellung mittels eines ganz rationalen Ausdrucks ist möglich:

$$
P_{k,n} = a_k n^k + a_{k-1} n^{k-1} + \ldots + a_1 n \ (k = 1, 2, \ldots).
$$

Es gilt damit:

0. Spalte/Diagonale: Konstante Folge: 1, 1, 1, 1, 1, 1, 1, 1, 1, 1,  $1, ..., -\geq P_{0,n} = 1$ .

1. Spalte/Diagonale: Natürliche Zahlen: 1, 2, 3, 4, 5, 6, 7, 8, 9, 10, ... ->  $P_{1,n} = n$ .

2. Spalte/Diagonale: Dreieckszahlen: 1, 3, 6, 10, 15, 21, 28, 36, 45, 55, ... -> Ansatz:  $P_{2n} = a_2n^2 + a_1n - b_2$ 

Lineares Gleichungssystem:

+ 1 $a_2$  + 1 $a_1$  = 1 +  $4a_2 + 2a_1 = 3$ Anfangstableau: 1 <sup>1</sup> | <sup>1</sup> 4 <sup>2</sup> | <sup>3</sup> 1. Schritt: 1\*(2) - 4\*(1) / 1 <sup>1</sup> | <sup>1</sup> 0 -2 | -1 Dreiecksgestalt des linearen Gleichungssystems:  $+ 1a_2 + 1a_1 = 1$ - 2 $a_1$  = -1 Lösungen des linearen Gleichungssystems:  $a_1 = 0.5$  $a_2 = 0.5$  $-p_{2,n} = \frac{-n^2}{2} + \frac{-n}{2} = \frac{-2}{2}$  $\frac{1}{2}n^2 + \frac{1}{2}$  $\frac{1}{2}n^2 + \frac{1}{2}n = \frac{n^2 + n}{2}$ + $+\frac{1}{2}n = \frac{1}{2}$ .

3. Spalte/Diagonale: Tetraederzahlen: 1, 4, 10, 20, 35, 56, 84, 120, 165, 220, ... -> Ansatz:  $P_{3,n} = a_{3}n^{3} + a_{2}n^{2} + a_{1}n$  ->

Lineares Gleichungssystem:  $+$  1a<sub>3</sub> + 1a<sub>2</sub> + 1a<sub>1</sub> = 1  $+$  8 $a_3$  + 4 $a_2$  + 2 $a_1$  = 4  $+ 27a_3 + 9a_2 + 3a_1 = 10$ Anfangstableau: 1 <sup>1</sup> <sup>1</sup> | <sup>1</sup> 8 <sup>4</sup> <sup>2</sup> | <sup>4</sup> 27 <sup>9</sup> <sup>3</sup> | <sup>10</sup> 1. Schritt:  $1*(2) - 8*(1) / 1*(3) - 27*(1) / 1$ 1 <sup>1</sup> <sup>1</sup> | <sup>1</sup> 0 -4 -6 | -4 0 -18 -24 | -17 2. Schritt:  $-2*(3) + 9*(2)$ 1 <sup>1</sup> <sup>1</sup> | <sup>1</sup> 0 -4 -6 | -4 0 <sup>0</sup> -6 | -2 Dreiecksgestalt des linearen Gleichungssystems:  $+ 1a_3 + 1a_2 + 1a_1 = 1$ - 4 $a_2$  - 6 $a_1$  = -4 - 6 $a_1$  = -2 Lösungen des linearen Gleichungssystems:  $a_1 = 1/3$  $a_2 = 0.5$  $a_3 = 1/6$  $-> P_{3,n} = \frac{-n^3 + -n^2 + n^2 - n^3 - n^4}{2} = \frac{-n^3 + -n^2 + n^2 - n^2}{6} = \frac{-n^3 + n^2 + n^2 - n^2}{6}$ 6 $\frac{3}{6}n^2 + \frac{2}{6}$  $\frac{1}{6}n^3 + \frac{3}{6}$  $\frac{1}{3}n = \frac{1}{6}$  $\frac{1}{2}n^2 + \frac{1}{3}$  $\frac{1}{6}n^3 + \frac{1}{2}$  $\frac{1}{6}n^3 + \frac{1}{2}n^2 + \frac{1}{3}n = \frac{1}{6}n^3 + \frac{3}{6}n^2 + \frac{2}{6}n = \frac{n^3 + 3n^2 + 2n}{6}$  $+\frac{1}{2}n^2+\frac{1}{3}n=\frac{1}{6}n^3+\frac{3}{6}n^2+\frac{2}{6}n=\frac{n^3+3n^2+2n}{6}$ . 4. Spalte/Diagonale: Pentatopzahlen: 1, 5, 15, 35, 70, 126, 210, 330, 495, 715, ... -> Ansatz: P<sub>4,n</sub> = a<sub>4</sub>n<sup>4</sup> + a<sub>3</sub>n<sup>3</sup> + a<sub>2</sub>n<sup>2</sup> + a<sub>1</sub>n -> Lineares Gleichungssystem:

- $+$  1a<sub>4</sub> + 1a<sub>3</sub> + 1a<sub>2</sub> + 1a<sub>1</sub> = 1  $+$  16a<sub>4</sub> + 8a<sub>3</sub> + 4a<sub>2</sub> + 2a<sub>1</sub> = 5
- $+$  81 $a_4$  + 27 $a_3$  + 9 $a_2$  + 3 $a_1$  = 15
- + 256 $a_4$  + 64 $a_3$  + 16 $a_2$  + 4 $a_1$  = 35

 $\frac{3n^2+2}{2}$ 

Anfangstableau:

1 <sup>1</sup> <sup>1</sup> <sup>1</sup> | <sup>1</sup> 16842 | <sup>5</sup> 81 <sup>27</sup> 93 | <sup>15</sup> 256 <sup>64</sup> <sup>16</sup> 4 | <sup>35</sup> 1. Schritt: 1\*(2) - 16\*(1) / 1\*(3) - 81\*(1) / 1\*(4) - 256\*(1) / 1 <sup>1</sup> <sup>1</sup> <sup>1</sup> | <sup>1</sup> 0 -8 -12 -14 | -11 0 -54 -72 -78 | -66 0 -192 -240 -252 | -221 2. Schritt: -4\*(3) + 27\*(2) / -1\*(4) + 24\*(2) / 1 <sup>1</sup> <sup>1</sup> <sup>1</sup> | <sup>1</sup> 0 -8 -12 -14 | -11 00 -36 -66 | -33 00 -48 -84 | -43 3. Schritt: -3\*(4) + 4\*(3) / 1 <sup>1</sup> <sup>1</sup> <sup>1</sup> | <sup>1</sup> 0 -8 -12 -14 | -11 00 -36 -66 | -33 0 0 0  $-12$  |  $-3$ Dreiecksgestalt des linearen Gleichungssystems:  $+ 1a_4 + 1a_3 + 1a_2 + 1a_1 = 1$ - 8 $a_3$  - 12 $a_2$  - 14 $a_1$  = -11  $-36a_2 - 66a_1 = -33$  $-12a_1 = -3$ Lösungen des linearen Gleichungssystems:  $a_1 = 0.25$  $a_2 = 11/24$  $a_3 = 0.25$  $a_4 = 1/24$  $->$  P<sub>4,n</sub> =  $\frac{1}{24}n^2 + \frac{1}{4}n^3 + \frac{1}{24}n^2 + \frac{1}{4}n = \frac{1}{24}n^3 + \frac{1}{24}n^2 + \frac{1}{24}n^2 + \frac{1}{24}n = \frac{1}{24}$  $rac{6}{24}n^2 + \frac{6}{24}$  $rac{6}{24}n^3 + \frac{6}{24}$  $\frac{1}{24}n^4 + \frac{6}{24}$  $\frac{1}{4}n = \frac{1}{24}$  $rac{11}{24}n^2 + \frac{1}{4}$  $\frac{1}{4}n^3 + \frac{11}{24}$  $\frac{1}{24}n^4 + \frac{1}{4}$  $\frac{1}{1}$  $n^4 + \frac{1}{4}n^3 + \frac{11}{24}n^2 + \frac{1}{4}n = \frac{1}{24}n^4 + \frac{6}{24}n^3 + \frac{6}{24}n^2 + \frac{6}{24}n = \frac{n^4 + 6n^3 + 11n^2 + 6n}{24}$  $+ -n^{2} + -n^{2} + -n = -n^{2} + -n^{2} + -n^{2} + -n =$ ++=++

 $\frac{6}{24}n = \frac{n^4 + 6n^3 + 11n^2 + 6}{24}$ 

+

+

.

+

=

+

5. Spalte/Diagonale: Zahlen: 1, 6, 21, 56, 126, 252, 462, 792, 1287, 2002, … -> Ansatz: P<sub>5,n</sub> = a<sub>5</sub>n<sup>5</sup> + a<sub>4</sub>n<sup>4</sup> + a<sub>3</sub>n<sup>3</sup> + a<sub>2</sub>n<sup>2</sup> + a<sub>1</sub>n -> Lineares Gleichungssystem:

 $+$  $32a_5 + 16a_4 + 8a_3 + 4a_2 + 2a_1 = 6$ + 243 $a_5$  + 81 $a_4$  + 27 $a_3$  + 9 $a_2$  + 3 $a_1$  = 21  $+$  1024 $a_5$  + 256 $a_4$  + 64 $a_3$  + 16 $a_2$  + 4 $a_1$  = 56 + 3125 $a_5$  + 625 $a_4$  + 125 $a_3$  + 25 $a_2$  + 5 $a_1$  = 126 Anfangstableau: 1 <sup>1</sup> <sup>1</sup> <sup>1</sup> <sup>1</sup> | <sup>1</sup> 32 <sup>16</sup> <sup>8</sup> <sup>4</sup> <sup>2</sup> | <sup>6</sup> 243 <sup>81</sup> <sup>27</sup> <sup>9</sup> <sup>3</sup> | <sup>21</sup> 1024 <sup>256</sup> <sup>64</sup> <sup>16</sup> <sup>4</sup> | <sup>56</sup> 3125 <sup>625</sup> <sup>125</sup> <sup>25</sup> <sup>5</sup> | <sup>126</sup> 1. Schritt: 1\*(2) - 32\*(1) / 1\*(3) - 243\*(1) / 1\*(4) - 1024\*(1) / 1\*(5) - 3125\*(1) / 1 <sup>1</sup> <sup>1</sup> <sup>1</sup> <sup>1</sup> | <sup>1</sup> 0 -16 -24 -28 -30 | -26 0 -162 -216 -234 -240 | -222 0 -768 -768 -960 -1008 -1020 | -968 0 -2500 -3000 -3100 -3120 | -2999 2. Schritt:  $-8*(3) + 81*(2) / -1*(4) + 48*(2) / -4*(5) + 625*(2) /$ 1 <sup>1</sup> <sup>1</sup> <sup>1</sup> <sup>1</sup> | <sup>1</sup> 0 -16 -24 -28 -30 | -26 0 <sup>0</sup> -216 -396 -510 | -330 0 <sup>0</sup> -192 -336 -420 | -280 0 <sup>0</sup> -3000 -5100 -6270 | -4254 3. Schritt:  $-9*(4) + 8*(3) / -9*(5) + 125*(3) /$ 1 <sup>1</sup> <sup>1</sup> <sup>1</sup> <sup>1</sup> | <sup>1</sup> 0 -16 -24 -28 -30 | -26  $\overline{0}$  <sup>0</sup> -216 -396 -510 | -330 0 <sup>0</sup> <sup>0</sup> -144 -300 | -120 0<sup>0</sup> <sup>0</sup> -3600 -7320 | -2964

 $1a_5 + 1a_4 + 1a_3 + 1a_2 + 1a_1 = 1$ 

+

4. Schritt:  $-1*(5) + 25*(4)$ 1 <sup>1</sup> <sup>1</sup> <sup>1</sup> <sup>1</sup> | <sup>1</sup> 0 -16 -24 -28 -30 | -26 0 <sup>0</sup> -216 -396 -510 | -330 0 <sup>0</sup> <sup>0</sup> -144 -300 | -120  $\Omega$  <sup>0</sup> <sup>0</sup> <sup>0</sup> -180 | -36 Dreiecksgestalt des linearen Gleichungssystems:  $+ 1a_5 + 1a_4 + 1a_3 + 1a_2 + 1a_1 = 1$ - 16 $a_4$  - 24 $a_3$  - 28 $a_2$  - 30 $a_1$  = -26 - 216 $a_3$  - 396 $a_2$  - 510 $a_1$  = -330  $-$  144 $a_2$  - 300 $a_1$  = -120  $- 180a_1 = -36$ Lösungen des linearen Gleichungssystems:  $a_1 = 0.2$  $a_2 = 5/12$  $a_3 = 7/24$  $a_4 = 1/12$  $a_5 = 1/120$  $->P_{5,n} = \frac{1}{120}n^3 + \frac{1}{12}n^3 + \frac{1}{24}n^3 + \frac{1}{12}n^2 + \frac{1}{5}n = \frac{1}{120}n^3 + \frac{1}{120}n^3 + \frac{1}{120}n^2 + \frac{1}{120}n^2 + \frac{1}{120}n = \frac{1}{120}$  $\frac{1}{120}n^5 + \frac{10}{120}$  $\frac{1}{5}n = \frac{1}{12}$  $\frac{5}{12}n^2 + \frac{1}{5}$  $rac{7}{24}n^3 + \frac{5}{12}$  $\frac{1}{12}n^4 + \frac{7}{24}$  $\frac{1}{120}n^5 + \frac{1}{12}$  $\frac{1}{20}n^5 + \frac{1}{12}n^4 + \frac{7}{24}n^3 + \frac{5}{12}n^2 + \frac{1}{5}n = \frac{1}{120}n^5 + \frac{10}{120}n^4 + \frac{35}{120}n^3 + \frac{50}{120}n^2 + \frac{24}{120}n = \frac{n^5 + 10n^4 + 35n^3 + 50n^2 + 24n}{120}$  $+\frac{1}{12}n^4+\frac{7}{24}n^3+\frac{5}{12}n^2+\frac{1}{5}n=\frac{1}{120}n^5+\frac{10}{120}n^4+\frac{35}{120}n^3+\frac{50}{120}n^2+\frac{24}{120}n=\frac{n^5+10n^5+35n^5+50n^5+24n}{120}.$ 

Allgemein ist also bei der k. Spalte/Diagonale im Pascalschen Dreieck das folgende lineare Gleichungssystem zu lösen:

 $\frac{10}{120}n^4 + \frac{35}{120}$ 

+  $1a_k$  +  $1a_{k-1}$  + … +  $1a_2$  +  $1a_1$  = 1 +  $2^k a_k$  +  $2^{k-1} a_{k-1}$  + ... +  $4a_2$  +  $2a_1$  = k+1 +  $3^k a_k$  +  $3^{k-1} a_{k-1}$  + ... +  $9a_2$  +  $3a_1$  =  $\binom{2+k}{k}$ … <sup>+</sup> … <sup>+</sup> … <sup>+</sup> … <sup>+</sup> … <sup>=</sup> … +  $m^k a_k$  +  $m^{k-1} a_{k-1}$  + ... +  $m^2 a_2$  +  $ma_1$  =  $\binom{m+k-1}{k}$ … <sup>+</sup> … <sup>+</sup> … <sup>+</sup> … <sup>+</sup> … <sup>=</sup> … +  $k^k a_k$  +  $k^{k-1} a_{k-1}$  + ... +  $k^2 a_2$  +  $ka_1$  =  $\binom{2k-1}{k}$ 

Michael Buhlmann, Mathematik > Terme > Binomialkoeffizienten

 $\frac{10n^4 + 35n^3 + 50n^2 + 24}{n}$ 

120

 $\frac{50}{120}n^2 + \frac{24}{120}$ 

 $\frac{35}{120}n^3 + \frac{50}{120}$ 

(1<sup>≤</sup>m<sup>≤</sup>k, m als natürliche Zahl).

Im Übrigen ergibt sich für die Differenzen zweier aufeinanderfolgender Zahlen P<sub>k.n-1</sub> und P<sub>k.n</sub> in der k. Spalte/Diagonalen des Pascalschen Dreiecks:

$$
P_{k-1,n} = P_{k,n} - P_{k,n-1},
$$

d.h. die Differenzen der Zahlen der Folge P<sub>k.n</sub> ergeben die Zahlenfolge p<sub>k-1,n</sub>. So ist z.B. mit P<sub>5,n</sub> = 1, 6, 21, 56, 126, 252, 462, 792, 1287, 2002, … die Zahlenfolge P4,n = 1, 6-1 = 5, 21-6 = 15, 56-21 = 35, 126-56 = 70, 252-126 = 126, 462-252 = 210, 792-462 = 330, 1287-792  $= 495$ , 2002-1287 = 715, ... Weiter folgt aus der analogen Beziehung  $P_{k,n} = P_{k+1,n} - P_{k+1,n-1}$ :

Pk,n = Pk+1,n – Pk+1,n-1 => <sup>a</sup>k,knk + ak-1,knk-1 + … + a1,kn = (ak+1,k+1nk+1 + ak,k+1nk + ak-1,k+1nk-1 + … + a1,k+1n) – (ak+1,k+1(n-1)k+1 + ak,k+1(n-1)<sup>k</sup> + ak-1,k+1(n-1)k-1 + … + a1,k+1(n-1)) <sup>a</sup>k,knk + ak-1,knk-1 + … + a1,kn = ak+1,k+1(nk+1–(n-1)k+1) + ak,k+1(n<sup>k</sup>–(n-1)<sup>k</sup>) + ak-1,k+1(nk-1–(n-1)k-1) + … + a1,k+1.

Setzt man hier n = 1, 2, … k+1, so erhält man ein lineares Gleichungssystem mit k+1 Gleichungen zur Bestimmung der Koeffizienten a<sub>1,k+1</sub>, a<sub>2,k+1</sub>, ... a<sub>k+1,k+1</sub> aus den Koeffizienten a<sub>1,k</sub>, a<sub>2,k</sub>, ... a<sub>k,k</sub>. Verfügt man also für die 2. Spalte/Diagonale des Pascalschen Dreiecks über die Zahlen  $a_{1,2} = a_{2,2} = 1/2$ , so würde aus diesem linearen Gleichungssystem die Koeffizienten  $a_{1,3} = 1/6$ ,  $a_{2,3} = 1/2$ ,  $a_{3,3} = 1/3$  für die 3. Spalte/Diagonale folgen usw. Auch ein lineares Gleichungssystem über Koeffizientenvergleich zwischen den ganz rationalen Termen ist möglich, wenn die Potenzen (n-1)<sup>2</sup>, … (n-1)<sup>k+1</sup> gemäß dem binomischen Lehrsatz entwickelt würden; dann ergibt sich aber ein lineares Gleichungssystem, wie es weiter oben für die Fälle  $k = 2, 3, 4, 5$  gelöst wurde.

Die Summe der bis zu einer n. Zeile auftretenden Elemente einer k. Spalte (oder Diagonalen) findet sich ebenfalls im Pascalschen Dreieck wieder; und zwar gilt:

$$
\binom{k}{k} + \binom{k+1}{k} + \ldots + \binom{n+k-1}{k} = \binom{n+k}{k+1}.
$$

Als Beispiele hierfür seien angeführt die Summe der Dreieckszahlen:

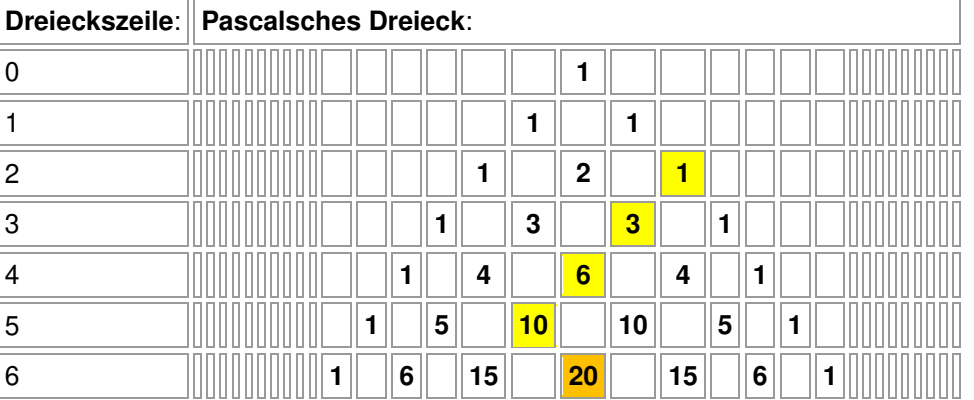

und die der Tetraederzahlen:

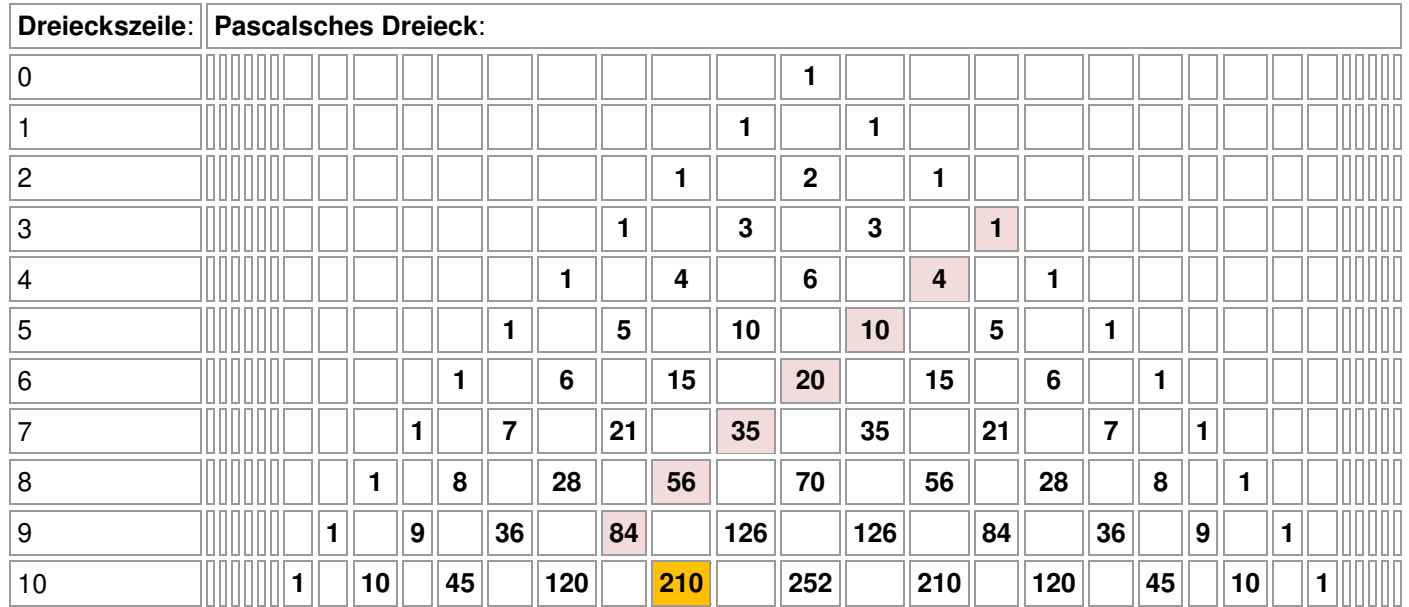

### Senkrechte im Pascalschen Dreieck

Die Senkrechte in der Mitte des Pascalschen Dreiecks wird durch die mittleren Binomialkoeffizienten (Central Binomial Coefficient)  $CBC_n = \binom{2n}{n}$  belegt. Die Zahlenfolge lautet: 1, 2, 6, 20, 70, 252, 924, 3432, 12870, 48620, 184756, ... Es gilt:

$$
\binom{2n}{n} = \frac{(2n)!}{n!^2}, \binom{2n}{n} = \binom{n}{0}^2 + \binom{n}{1}^2 + \dots + \binom{n}{n}^2.
$$

### Fibonacci-Folge

Der Mathematiker Leonardo Fibonacci (von Pisa, †n.1240) gilt als "Erfinder" der nach ihm benannten Folge F<sub>n</sub> = 1, 1, 2, 3, 5, 8, 13, 21, 34, 55, … Dabei ergibt sich die Fibonacci-Folge durch Rekursion aus:

$$
F_1 = 1, F_2 = 1, F_n = F_{n-1} + F_{n-2} \ (n > 2)
$$

Die Fibonaccio-Folge lässt sich auch aus Summen von Elementen aus dem Pascalschen Dreieck darstellen. Letztere bilden besondere Diagonalen im Dreieck gemäß:

$$
F_1 = \begin{pmatrix} 0 \\ 0 \end{pmatrix}, F_2 = \begin{pmatrix} 1 \\ 0 \end{pmatrix}, F_3 = \begin{pmatrix} 2 \\ 0 \end{pmatrix} + \begin{pmatrix} 1 \\ 1 \end{pmatrix}, F_4 = \begin{pmatrix} 3 \\ 0 \end{pmatrix} + \begin{pmatrix} 2 \\ 1 \end{pmatrix}, F_5 = \begin{pmatrix} 4 \\ 0 \end{pmatrix} + \begin{pmatrix} 3 \\ 1 \end{pmatrix} + \begin{pmatrix} 2 \\ 2 \end{pmatrix}, F_6 = \begin{pmatrix} 5 \\ 0 \end{pmatrix} + \begin{pmatrix} 4 \\ 1 \end{pmatrix} + \begin{pmatrix} 3 \\ 2 \end{pmatrix},
$$
  

$$
F_n = \begin{pmatrix} n-1 \\ 0 \end{pmatrix} + \begin{pmatrix} n-2 \\ 1 \end{pmatrix} + \begin{pmatrix} n-3 \\ 2 \end{pmatrix} + ... + \begin{pmatrix} (n-3)/2 - 1 \\ (n-3)/2 \end{pmatrix} \text{ (n ungerade)}, F_n = \begin{pmatrix} n-1 \\ 0 \end{pmatrix} + \begin{pmatrix} n-1 \\ 1 \end{pmatrix} + \begin{pmatrix} n-2 \\ 2 \end{pmatrix} + ... + \begin{pmatrix} n/2 - 1 \\ n/2 \end{pmatrix} \text{ (n gerade)}
$$

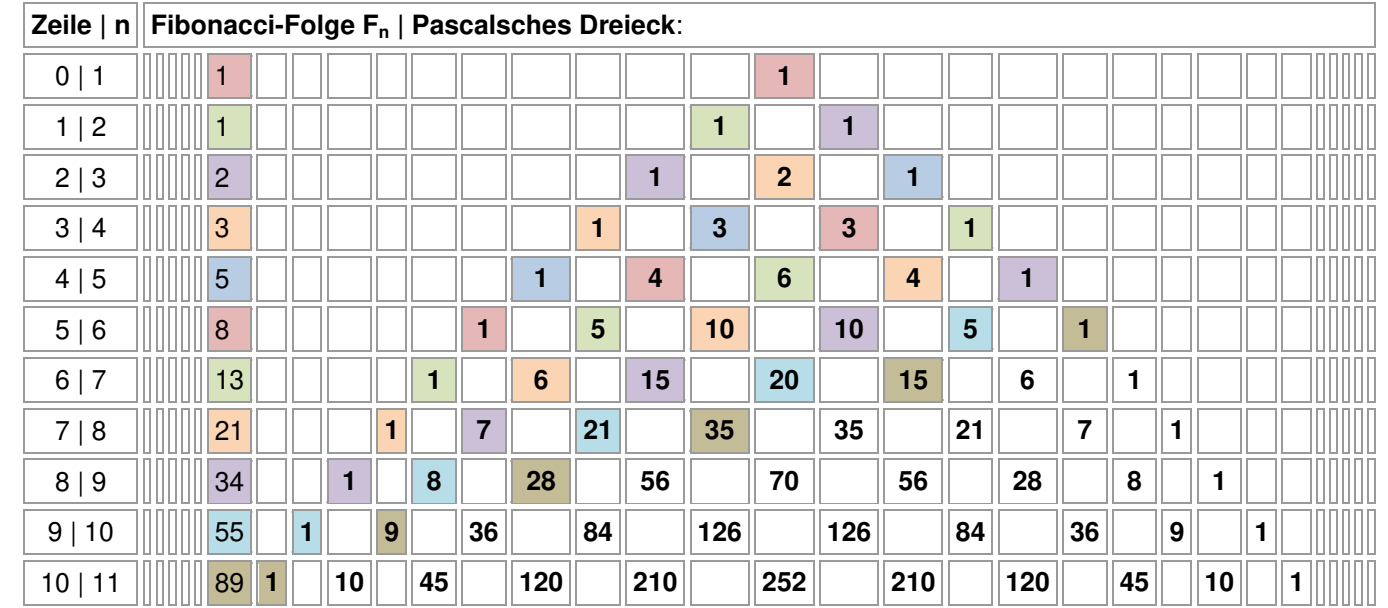

#### Primzahlen im Pascalschen Dreieck

Primzahlen, also natürliche Zahlen, die nur durch 1 und sich selbst teilbar sind, finden sich im Pascalschen Dreieck nur in der 1. Spalte (oder Diagonale) (in der Zahlenfolge der natürlichen Zahlen). Wir betrachten dazu die p. Zeilen im Pascalschen Dreieck mit p als Primzahl. Da p eine Primzahl ist, muss jeder Summand, d.h. jeder der Binomialkoeffizienten  $\binom{p}{1}, \binom{p}{2}, ... \binom{p}{p-2}, \binom{p}{p-1}$  durch p teilbar sein. Denn wegen der Darstellung der Binomialkoeffizienten als  $\binom{p}{k} = \frac{p(p-1)(p-2)\cdot ... \cdot (p-k+1)}{1\cdot 2\cdot ... \cdot k}$  kann bei 2≤k≤p-2 kein Faktor 2, 3, … k die Primzahl p teilen, die somit ein Faktor des Binomialkoeffizienten  $\binom{p}{k}$  sein muss; d.h. p ist ein Teiler von  $\binom{p}{k}$ , und dies gilt auch bei

 $\begin{pmatrix} p \\ 1 \end{pmatrix}$  = p. Für die n. Zeilen im Pascalschen Dreieck mit einem n, das nicht Primzahl ist, vermerken wir, dass für n eine Primzahl-<br> $\begin{pmatrix} 1 \\ 1 \end{pmatrix}$  =  $\begin{pmatrix} 1 \\ p-1 \end{pmatrix}$  = p. Für die n. Zeilen im Pascalsch

faktorzerlegung gilt; mindestens ein Faktor dieser Zerlegung teilt dann die Binomialkoeffizienten  $\binom{n}{2}, ... \binom{n}{n-2}.$  Binomialkoeffizienten

vom Typ  $\binom{n}{k}$  mit 2≤k≤n-2 sind damit keine Primzahlen. Für ungerade Binomialkoeffizienten ergibt sich also ein interessantes Aus-

schlusskriterium hinsichtlich der Tatsache, keine Primzahl zu sein.

Weiter gilt der kleine Fermatsche Satz, wonach eine Potenz m<sup>p</sup> mit einer natürlichen Zahl m als Basis und einer Primzahl p als Exponent bei Teilung durch die Primzahl p eine ganze Zahl mit Rest m ergibt. Ist dabei m = 2, so gilt, dass 2<sup>p</sup> bei Teilung durch die Primzahl p den Rest 2 ergibt. Im Pascalschen Dreieck hat die Summe der Binomialkoeffizienten der p. Zeile – wie oben gesehen – den Wert 2<sup>p</sup>. Berücksichtigt man die außen in der Zeile stehenden beiden Einsen nicht, so ist die Summe der innen stehenden Binomialkoeffizienten

 $\binom{p}{1} + \binom{p}{2} + \ldots + \binom{p}{p-2} + \binom{p}{p-1} = 2^p - 2$  damit durch p teilbar.

Mersenne-Zahlen sind natürliche Zahlen vom Typ M<sub>n</sub> =  $2^n - 1$ . Im Pascalschen Dreieck lassen sie sich als Summe aller Binomialkoeffizienten der Zeilen 0 bis n-1 darstellen. Damit ist: M<sub>2</sub> = 1 + (1+1) = 3 =  $2^2$  - 1, M<sub>3</sub> = 1 + (1+1) + (1+2+1) = 7 =  $2^3$  - 1,  $M_4 = 1 + (1+1) + (1+2+1) + (1+3+3+1) = 15$ ,  $M_5 = 1 + (1+1) + (1+2+1) + (1+3+3+1) + (1+4+6+4+1) = 31$  usw. Unter den Mersenne-Zahlen befinden sich Primzahlen, die Mersenne-Primzahlen, die notwendigerweise eine Primzahl als Exponenten benötigen, also vom Typ  $M_p = 2^p - 1$  mit p als Primzahl sind.

### Potenzen und Binomialkoeffizienten

Mit dem Pascalschen Dreieck bzw. den Binomialkoeffizienten können auch Potenzen n<sup>k</sup> mit natürlicher Basis n und natürlichem Exponenten k berechnet werden. Und zwar gilt in allgemeiner Formel:

$$
n^{k} = e_{1,n} \binom{n}{1} + e_{2,n} \binom{n}{2} + \ldots + e_{k,n} \binom{n}{k}
$$

mit Koeffizienten  $e_{1,n}$ ,  $e_{2,n}$ , ...  $e_{k,n}$ , die sich aus dem nachstehenden Zahlendreieck ergeben:

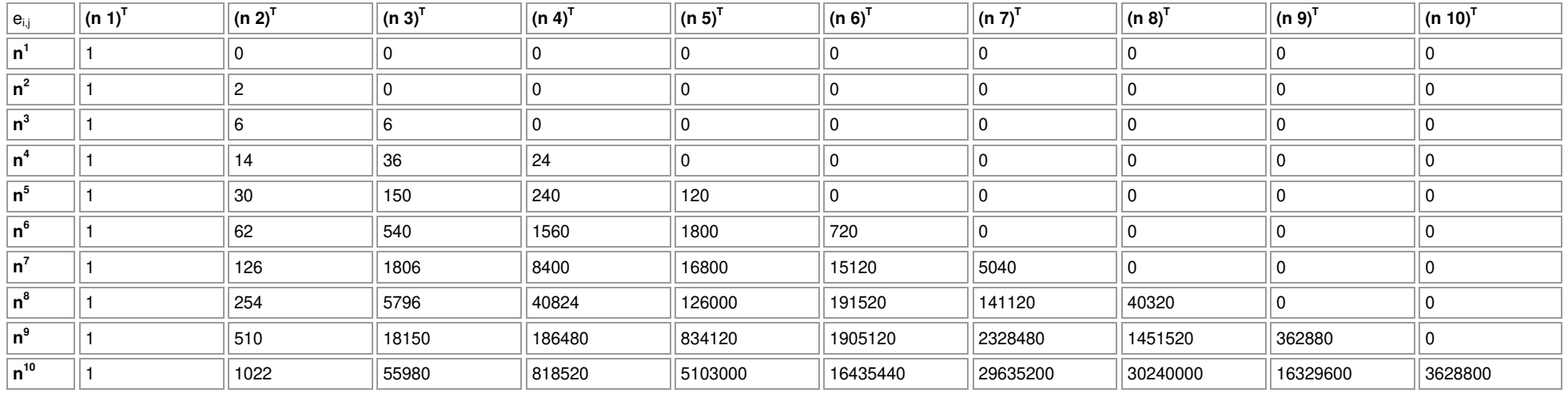

gemäß der Rechenvorschrift: e<sub>i,1</sub> = 1, e<sub>i,j</sub> = 0 für j>i, e<sub>i,j</sub> = (e<sub>i-1,j-1</sub> + e<sub>i-1,j</sub>)·j sonst. Es ist damit: n<sup>3</sup> = 1 $\cdot {n \choose 1}$ +6 $\cdot {n \choose 2}$ +6 $\cdot {n \choose 3}$ , so dass z.B. gilt:

$$
9^3 = 1 \cdot {9 \choose 1} + 6 \cdot {9 \choose 2} + 6 \cdot {9 \choose 3} = 1 \cdot 9 + 6 \cdot 36 + 6 \cdot 84 = 729.
$$

### Wahrscheinlichkeitsrechnung (Stochastik) und Kombinatorik

Stochastik oder Wahrscheinlichkeitsrechnung ist die Beschäftigung mit Wahrscheinlichkeiten, also mit mathematischen Größen p (0<sup>≤</sup>p<sup>≤</sup>1, p reell), die im Rahmen von Zufallsexperimenten als Maß für die Sicherheit bzw. Unsicherheit eines Ergebnisses bzw. Ereignisses in Erscheinung treten. Zufallsexperimente (Zufallsversuche, Zufallsvorgänge) sind mathematisch modellierte Prozesse, die auf der (endlichen) Wiederholung (Mehrstufigkeit) einer gleichen festgelegten Versuchssituation (Merkmale, Versuchsausgänge) beruhen, wobei die (abzählbar-endlichen) möglichen Ergebnisse einer solchen Versuchsdurchführung ebenso wie die Ergebniswahrscheinlichkeiten (als relative Häufigkeiten [Gesetz der großen Zahlen]) bekannt sind. Zufallsexperimente lassen sich durch sog. Wahrscheinlichkeitsbäume (aus Knoten, Verzweigungen [Ausgänge, Merkmalsausprägungen], Kanten [Zweige] und Pfaden [Äste]) darstellen, die Ergebnisse und Wahrscheinlichkeiten anzeigen. Zufallsexperimente, die auf Ergebnisse mit immer derselben Wahrscheinlichkeit hinführen, heißen Laplace-Experimente. Ergebnisse sind Elementarereignisse, Ereignisse sind Zusammenfassungen von Ergebnissen (Mengenlehre der Ereignisse), die Wahrscheinlichkeit eines Ereignisses errechnet sich gemäß den Pfadregeln (Multiplikation von Wahrscheinlichkeiten innerhalb eines Pfades, Addition von Wahrscheinlichkeiten verschiedener Pfade); die Wahrscheinlichkeit aller Ergebnisse eines Zufallsexperiments stellt eine Wahrscheinlichkeitsverteilung dar; die Summe der Wahrscheinlichkeiten aller Ergebnisse ergibt das sichere Ereignis. Aus diesen Sachverhalten folgt die Axiomatik der Wahrscheinlichkeiten mit den daraus abgeleiteten Formeln des Additionssatzes und des Gegenereignisses (De Morgansche Regeln). Eine Zufallsvariable ist eine Funktion, die Ereignissen des Zufallsexperiments eine reelle Zahl zuordnet. Bzgl. der Zufallsvariablen lassen sich Aussagen zu Erwartungswert und Standardabweichung treffen.

In der mit der Wahrscheinlichkeitsrechnung zusammenhängenden Kombinatorik unterscheidet man gemäß einem Urnenmodell mit n in der Urne befindlichen Kugeln bei k Ziehungen mit/ohne Zurücklegen der Kugeln Ergebnisse mit/ohne Berücksichtigung der Anordnung; die Anzahlen der daraus entstehenden Möglichkeiten berechnen sich u.a. mit Binomialkoeffizienten:

mit Zurücklegen (k, n als natürliche Zahlen): n<sup>k</sup> (mit Anordnung), 
$$
\binom{n+k+1}{k}
$$
 (ohne Anordnung)  
ohne Zurücklegen (k, n als natürliche Zahlen, k≤n):  $\frac{n!}{(n-k)!} = k! \binom{n}{k}$  (mit Anordnung),  $\binom{n}{k}$  (ohne Anordnung).

### Wahrscheinlichkeitsrechnung (Stochastik) und Bernoulli-Experiment

Im Rahmen der Wahrscheinlichkeitsrechnung treten die Binomialkoeffizienten und damit die Zahlen im Pascalschen Dreieck beim sog. Bernoulli-Experiment auf. Ein *Bernoulli-Experiment* ist ein Zufallsexperiment mit zwei Ausgängen (T = Treffer, N = Nichttreffer), der Grundwahrscheinlichkeit p als Trefferwahrscheinlichkeit (0≤p≤1), der Anzahl n der Experimentwiederholung "mit Zurücklegen". Die Zufallsvariable X gibt die Anzahl der Treffer bei n-maliger Wiederholung des Experiments an (Bernoulli-Kette). Es gelten dann auf Grund der Pfadregeln für Wahrscheinlichkeitsbäume (Multiplikation der Wahrscheinlichkeiten entlang eines Pfades, Addition der [multiplizierten] Wahrscheinlichkeiten verschiedener Pfade) die Trefferwahrscheinlichkeiten der Bernoulli-Formel:

$$
p(X = k) = {n \choose k} p^{k} (1-p)^{n-k}.
$$

Die Binomialkoeffizienten  $\binom{n}{k} = \frac{n(n-1)(n-2)\dots(n-k+1)}{1\cdot 2\cdot ... \cdot k} = \frac{n!}{k!(n-k)!}$ !  $(n-1)(n-2)$  ...  $(n-k+1)$  $k!(n-k)$  $\frac{(n-k+1)}{k} = \frac{n}{k!(n+1)}$  $n(n-1)(n-2)\cdots(n-k)$ *kn*  $\binom{n}{k}$ =  $\frac{n(n-1)(n-2)\cdot ... \cdot (n-k+1)}{1\cdot 2\cdot ... \cdot k}$  =  $\frac{n!}{k!(n-k)!}$  in der Formel geben die Anzahl der Pfade mit gleicher Wahrschein-

lichkeit p $k(1-p)^{n-k}$  an. Als Rechenregeln gelten dann:

$$
p(X=0) = (1-p)^n, p(X=n) = p^n, p(X \le k) = p(X=0) + p(X=1) + ... + p(X=k) = 1 - p(X>k), p(X < k) = p(X \le k-1) = 1 - p(X \ge k),
$$
  
\n
$$
p(X \ge k) = 1 - p(X \le k-1), p(X > k) = p(X \ge k+1) = 1 - p(X \le k), p(k_1 \le X \le k_2) = p(X=k_1) + ... + p(X=k_2) = p(X \le k_2) - p(X \le k_1-1),
$$
  
\n
$$
p(k_1 < X \le k_2) = p(X=k_1+1) + ... + p(X=k_2) = p(X \le k_1), p(k_1 \le X < k_2) = p(X=k_1) + ... + p(X=k_2-1) = p(X \le k_2-1) - p(X \le k_1-1) - p(X \le k_1-1),
$$
  
\n
$$
p(k_1 < X < k_2) = p(X=k_1+1) + ... + p(X=k_2-1) = p(X \le k_2-1) - p(X \le k_1)
$$

Die Terme p(X=k) (n, k als natürliche Zahlen, 0≤k≤n) definieren eine Wahrscheinlichkeitsverteilung (Binomialverteilung) der Zufallsvariablen X mit Trefferanzahl k, Erwartungswert E(X) und Standardabweichung σ(X):

$$
E(X) = \mu = np
$$
  

$$
\sigma(X) = \sigma = \sqrt{np(1-p)}.
$$

Die Terme p(X≤k) = p(X=0) + p(X=1) + … + p(X=k) stehen für die kumulierte Wahrscheinlichkeit bis Trefferanzahl k.

Beispiel: Ein (mittelmäßiger) Handballspieler erzielt beim Siebenmeterstrafstoß ein Tor (nur) mit einer Wahrscheinlichkeit von 40%. Bei vier hintereinander ausgeführten Strafwürfen ergibt sich damit das folgende Bild eines Bernoulli-Experiments:

### Wahrscheinlichkeitsbaum:

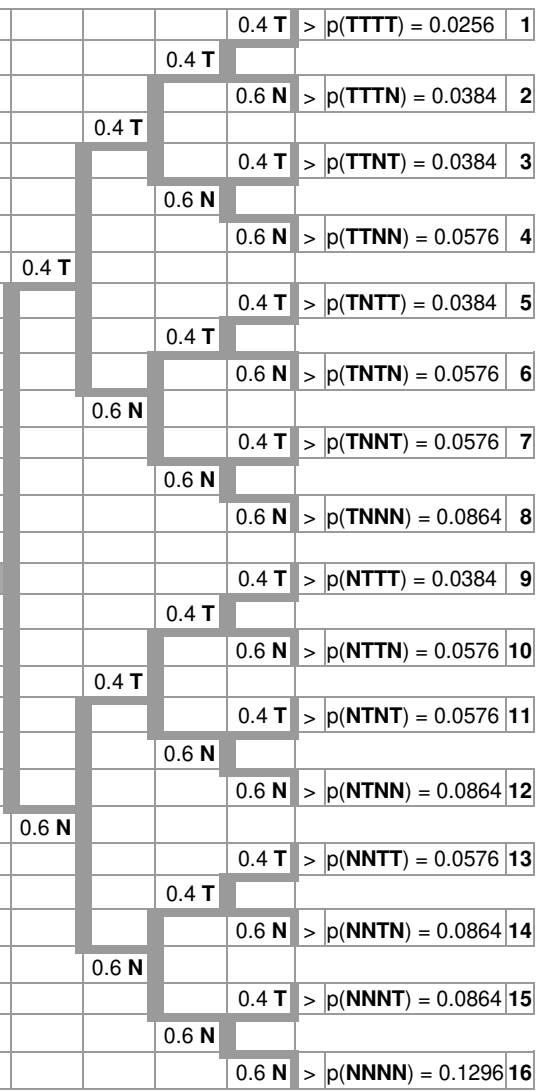

#### Pfade und Wahrscheinlichkeiten:

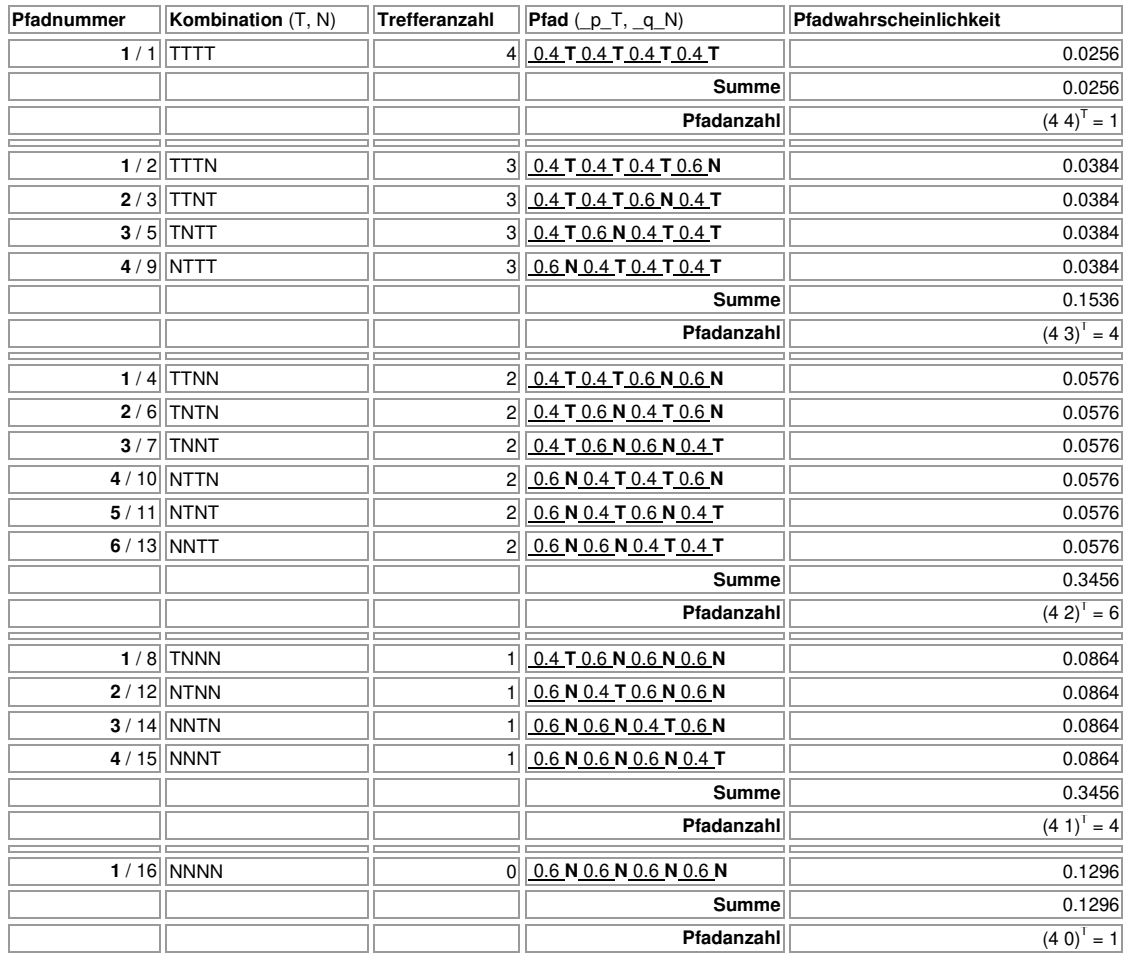

#### Wahrscheinlichkeitsverteilung

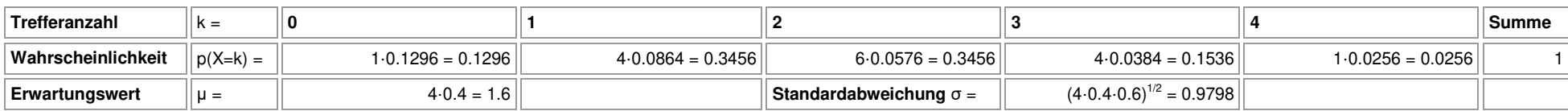

Eine Zufallsvariable X, die bei einem n-stufigen Bernoulli-Versuch mit Trefferwahrscheinlichkeit p die Anzahl k der Treffer zählt, heißt binomialverteilt mit den Parametern n und p, kurz: B(n,p). Die Binomialverteilung ist die Wahrscheinlichkeitsverteilung der Zufallsvariablen, die Wahrscheinlichkeiten p(X=k) errechnen sich gemäß der Bernoulli-Formel.

# Sierpinski-Dreieck

Das Pascalsche Dreieck kann als sog. Sierpinski-Dreieck auch fraktal betrachtet werden. Dazu werden auftretende Summen von zwei Elementen modulo 4 gerechnet, d.h. als Ergebnis erscheinen die Reste bei Division durch 4 (also: 1 = 1, 2 = 2, 3 = 3, 4 = 0, 5 = 1, 6 = 2, …, 0+1 = 0, 0+2 = 2, 0+3 = 3, 1+1 = 2, 1+2 = 3, 1+3 = 0, 2+2 = 0, 2+3 = 1, 3+3 = 2). Werden die entstanden Nullen dabei schwarz gefärbt, so entsteht der Eindruck von etwas Fraktalem.

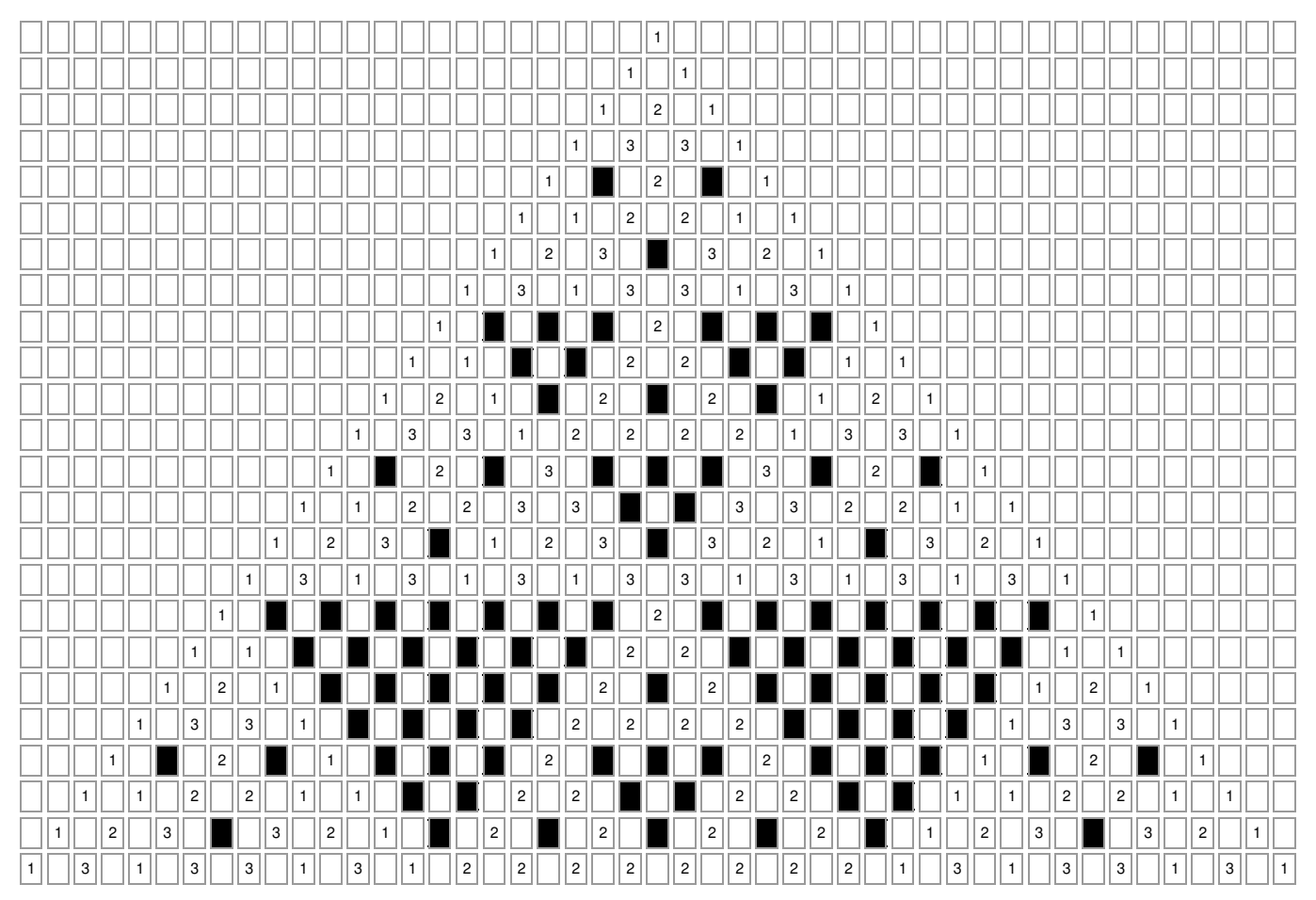

Literaturhinweise: Deutschlandfunk Kultur: https://www.deutschlandfunk.de/blaise-pascal-ein religioeser-mathematiker-das-elend-als-100.html (Blaise Pascal: Ein religiöser Mathematiker: Das Elend als Schlüssel zu Gott); dtv-Atlas Schulmathematik, v. F. REINHARDT (= dtv 3099), München <sup>3</sup>2003, S.95, 239, 262, (Binomischer Lehrsatz, Binomialverteilung, Fibonacci-Folge); Lexikon der Mathematik: https://www.spektrum.de/lexikon/mathematik/pascal-blaise/7721 (Blaise Pascal), https://www.spektrum.de/lexikon/mathematik/pascalsches-dreieck/7727 (Pascalsches Dreieck); Neue Zürcher Zeitung: https://www.nzz.ch/feuilleton/vor-400-jahrenwurde-blaise-pascal-geboren-Id.174570 (Blaise Pascal); Spektrum der Wissenschaft: https://www.spektrum.de/kolumne/die-faszinierenden-eigenschaften-despascalschen-dreiecks/2086188 (Pascalsches Dreieck); Wikipedia. Die freie Enzyklopädie: https://de.wikipedia.org/wiki/Binomischer\_Lehrsatz (Binomischer Lehrsatz), https://de.wikipedia.org/wiki/Blaise\_Pascal (Blaise Pascal), Dreieckszahl (Dreieckszahl), https://de.wikipedia.org/wiki/Fibonacci-Folge (Fibonacci-Folge),<br>https://de.wikipedia.org/wiki/Kuchenzahl (Kuchenzahl), https Binomialkoeffizient). https://de.wikipedia.org/wiki/Kuchenzahl (Kuchenzahl), https://de.wikipedia.org/wiki/Mittlerer\_Binomialkoeffizient (mittlerer https://de.wikipedia.org/wiki/Sierpinski Dreieck (Sierpinski-Dreieck), https://de.wikipedia.org/ https://de.wikipedia.org/wiki/Pentatopzahl (Pentatopzahl), https://de.wikipedia.org/wiki/Sierpinski\_Dreieck (Sierpinski-Dreieck), https://de.wikipedia.org/wiki/ Tetraederzahl (Tetraederzahl), https://de.wikipedia.org/wiki/Zentralpolygonale\_Zahlen (Zahlenfolge des faulen Kellners, zentralpolygonale Zahlen); www.michaelbuhlmann.de: http://www.michael-buhlmann.de/Mathematik/math\_bernexp11.htm, http://www.michael-buhlmann.de/Mathematik/math\_pascald01.htm, http://www.michael-buhlmann.de/Mathematik/math\_pascald01.htm, http://www.michael-buhl http://www.michaelhttp://www.michael-buhlmann.de/Mathematik/math\_pascald11a.htm, buhlmann.de/Mathematik/math\_pascald02.htm (Bernoulli-Experiment, Pascalsches Dreieck, Sierpinski-Dreieck).

Michael Buhlmann, www.michael-buhlmann.de 11.2023